# Pandas数据特征分析

DV08

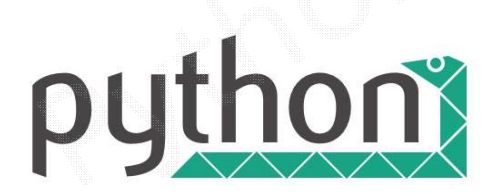

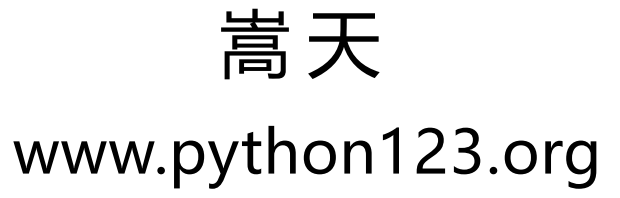

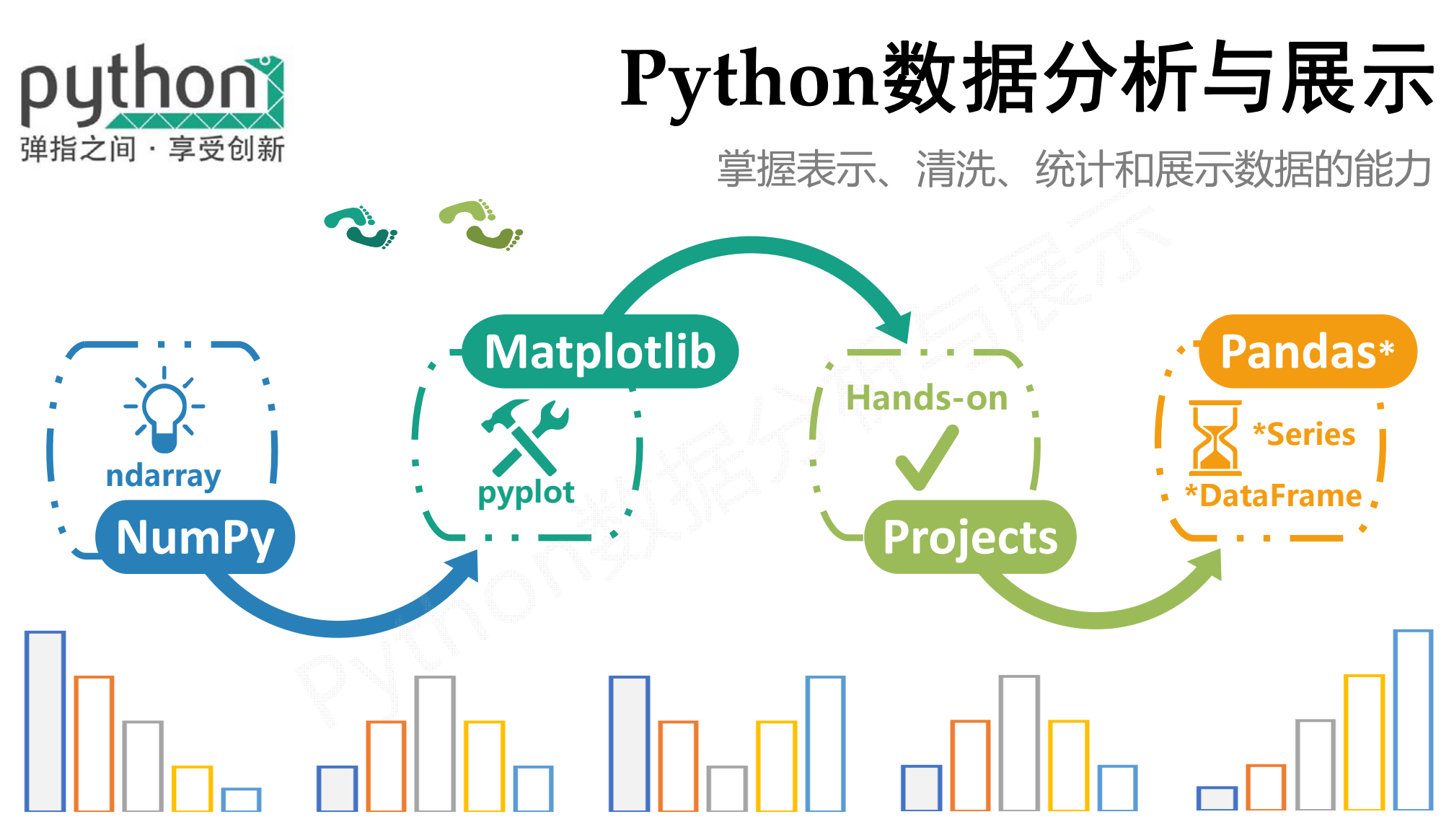

 $04X$ -Tian

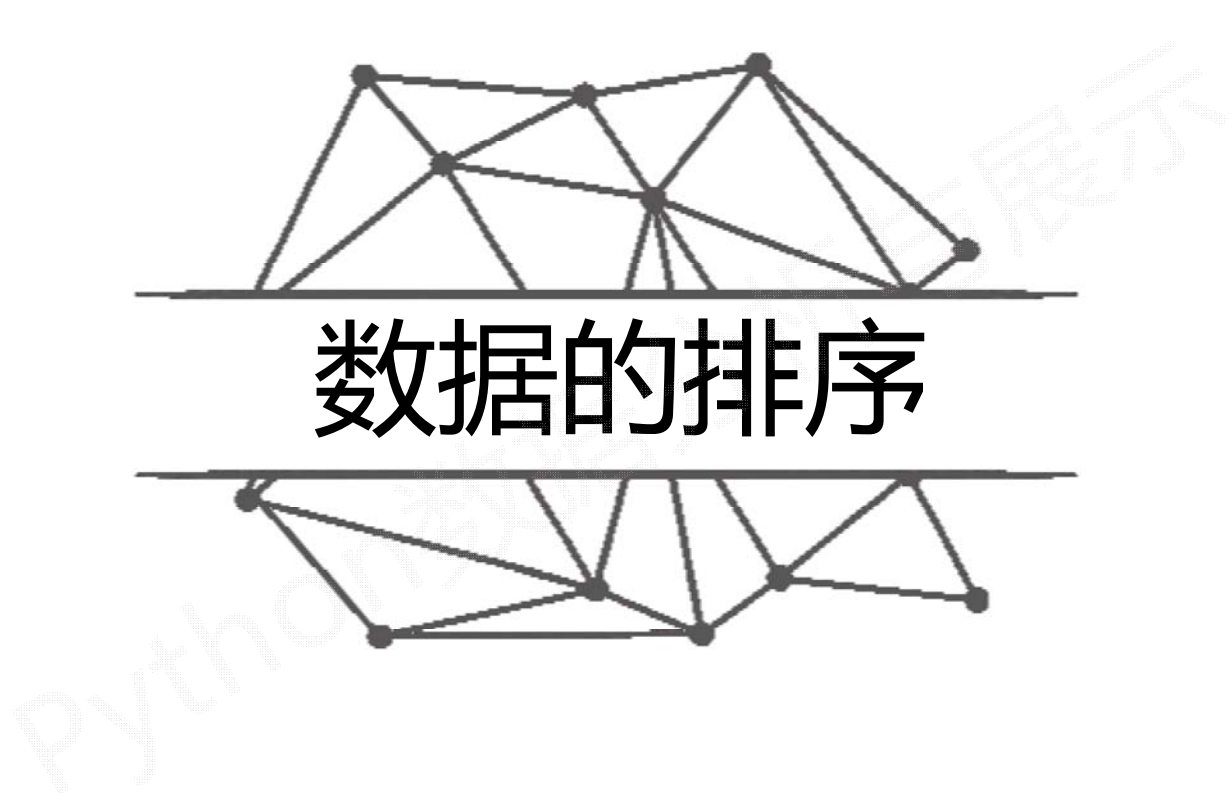

#### 对一组数据的理解

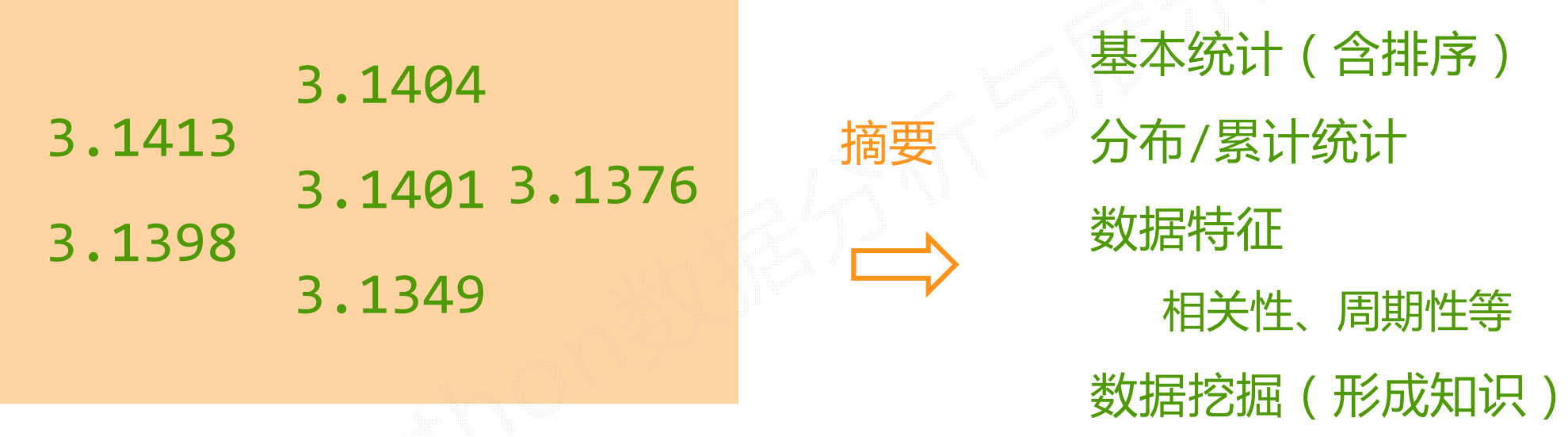

一组数据

表达一个或多个含义

数据形成有损特征的过程

#### .sort\_index()方法在指定轴上根据索引进行排序, <mark>默认升序</mark>

.sort index(axis=0, ascending=True)

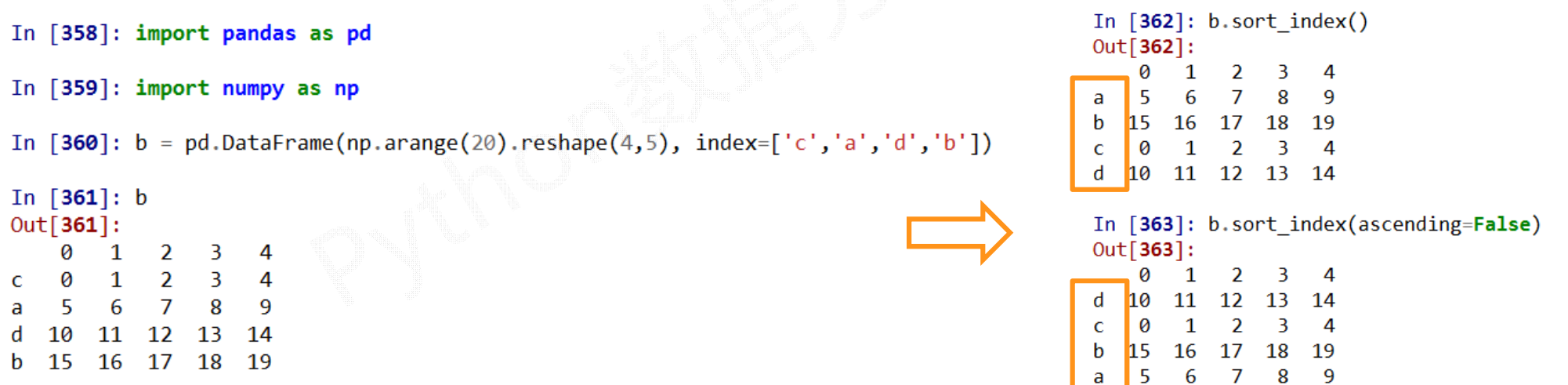

```
.sort index(axis=0, ascending=True)
```
In [358]: import pandas as pd

In  $[359]$ : import numpy as np

9

 $14$ 

-19

In [360]:  $b = pd.DataFrame(np.arange(20).reshape(4,5)$ ,  $index=['c', 'a', 'd', 'b']$ 

In  $[361]$ : b  $Out[361]$ : 2  $\overline{2}$ 11  $12$  $13$ **18** 15 16 -17

In  $[366]$ : c = b.sort index(axis=1, ascending=False)

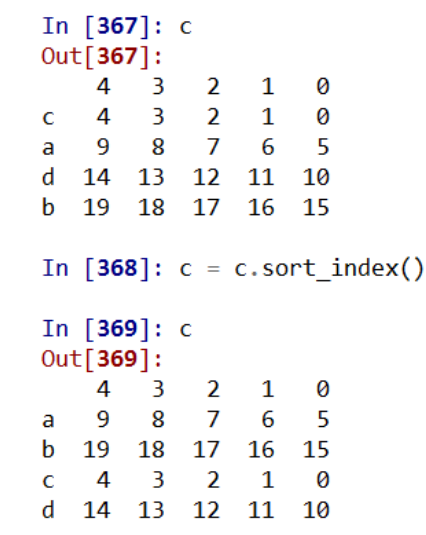

.sort\_values()方法在指定轴上根据数值进行排序, 默认升序

Series.sort\_values(axis=0, ascending=True) DataFrame.sort values(by, axis=0, ascending=True)

by : axis轴上的某个索引或索引列表

.sort\_values(by, axis=0, ascending=True)

- In [358]: import pandas as pd
- In [359]: import numpy as np

In [360]:  $b = pd.DataFrame(np.arange(20).read(p, sample(4, 5))$ ,  $index=[c', 'a', 'd', 'b']$ 

In  $[361]$ : b  $Out[361]$ : -14 16 17 18 19 15

In [387]: c 

In [386]:  $c = b$  sort values(2, ascending=False)

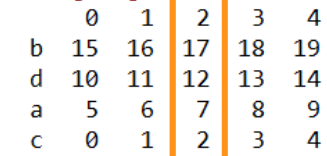

In  $[388]$ :  $c = c$ .sort values('a', axis=1, ascending=False)

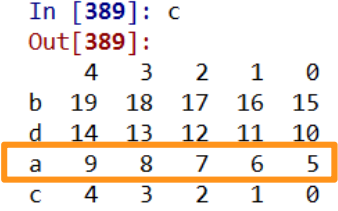

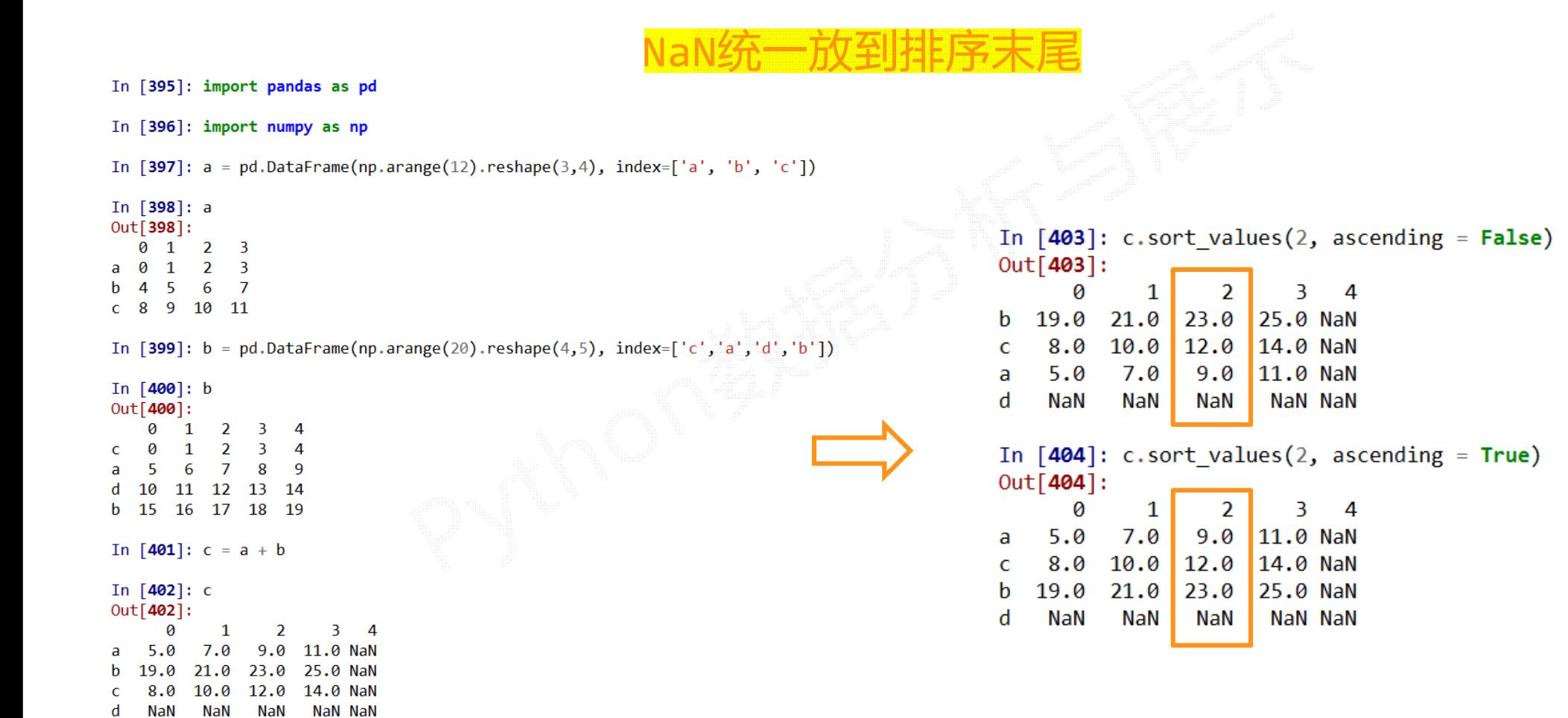

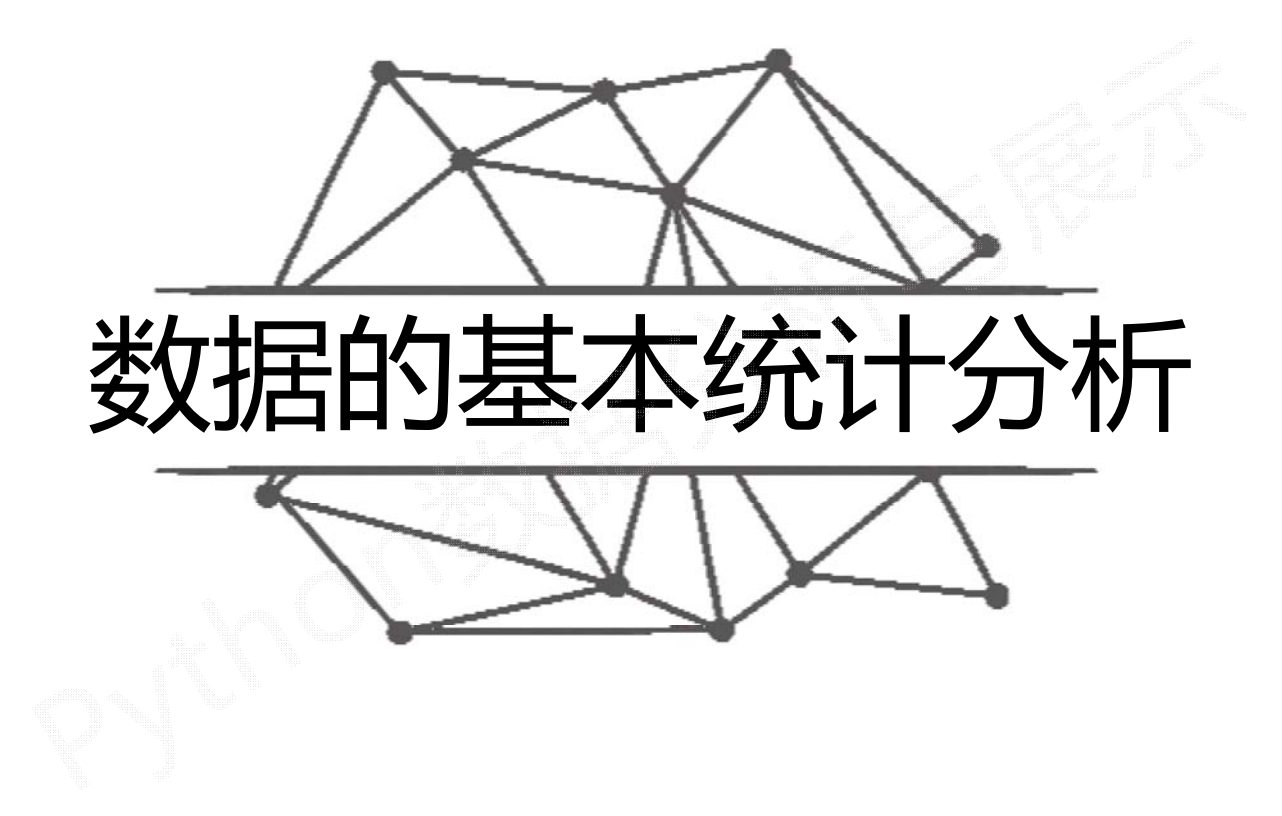

# 基本的统计分析函数

适用于Series和DataFrame类型

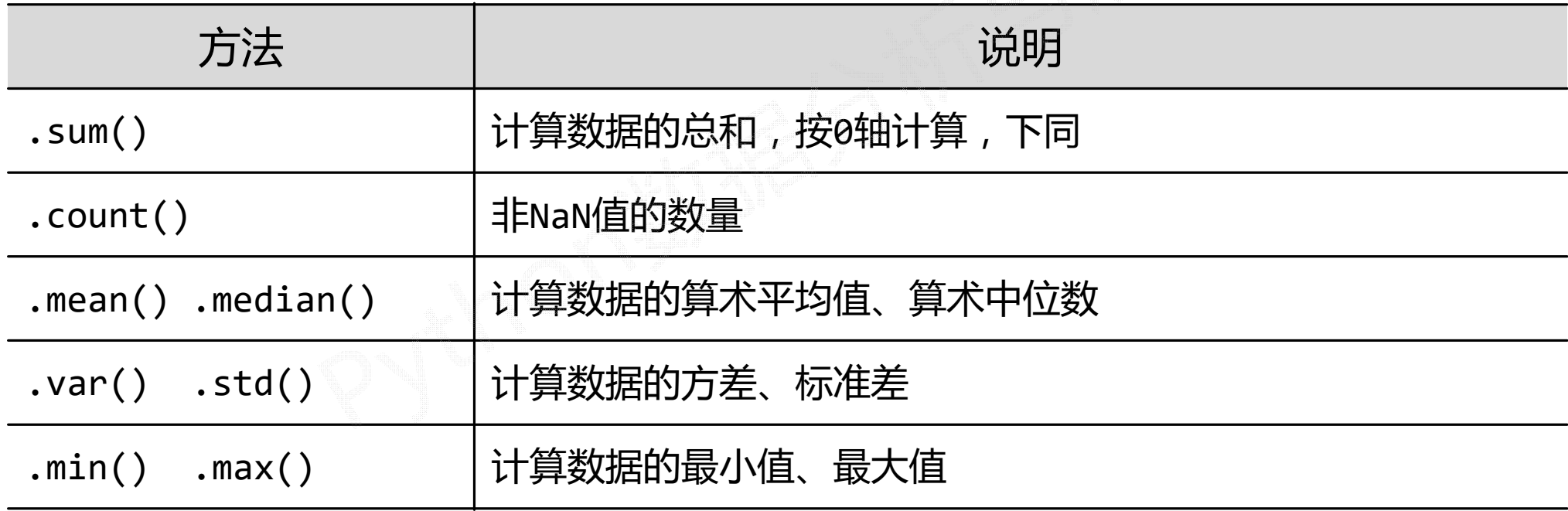

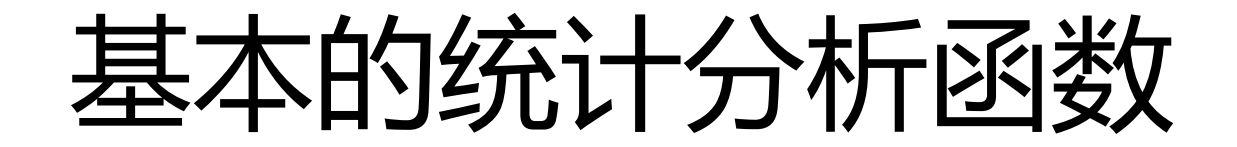

#### 适用于Series类型

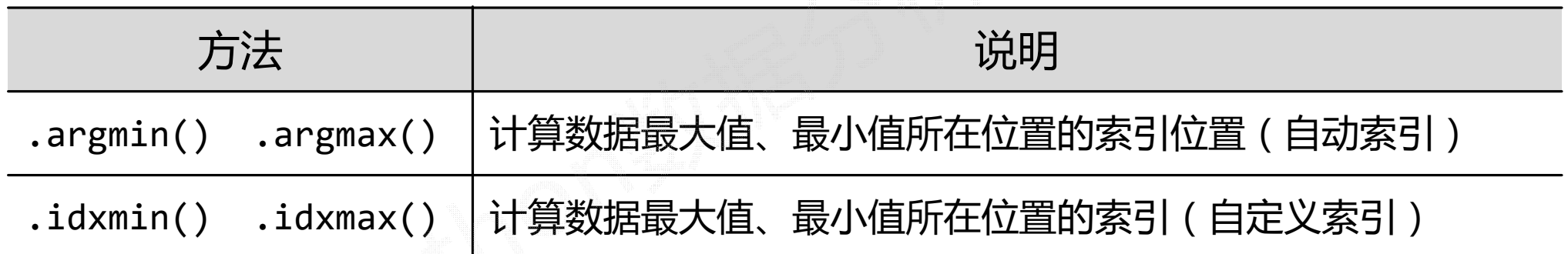

# 基本的统计分析函数

适用于Series和DataFrame类型

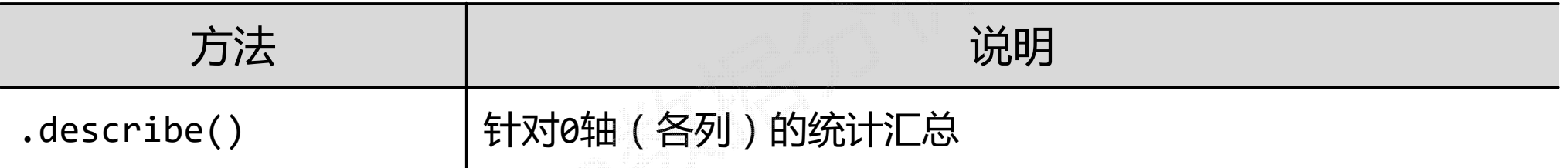

基本的统计分析函数

```
In [425]: import pandas as pd
```

```
In [426]: a = pd. Series([9, 8, 7, 6], index=['a','b','c','d'])
```
In  $[427]$ : a Out[427]: 9 a  $\overline{8}$ h  $\overline{7}$  $\mathbf{C}$ 6 d dtype: int64 In  $[428]$ : a.describe()  $Out[428]:$ 4.000000 count 7.500000 mean std 1,290994  $min$ 6,000000 25% 6.750000 50% 7.500000 75% 8.250000 9.000000  $max$ 

dtype: float64

In  $[431]$ : type(a.describe()) Out[431]: pandas.core.series.Series

In  $[432]$ : a.describe() $['count']$  $Out[432]: 4.0$ 

In  $[433]$ : a.describe() $[ 'max' ]$  $Out[433]: 9.0$ 

# 基本的统计分析函数

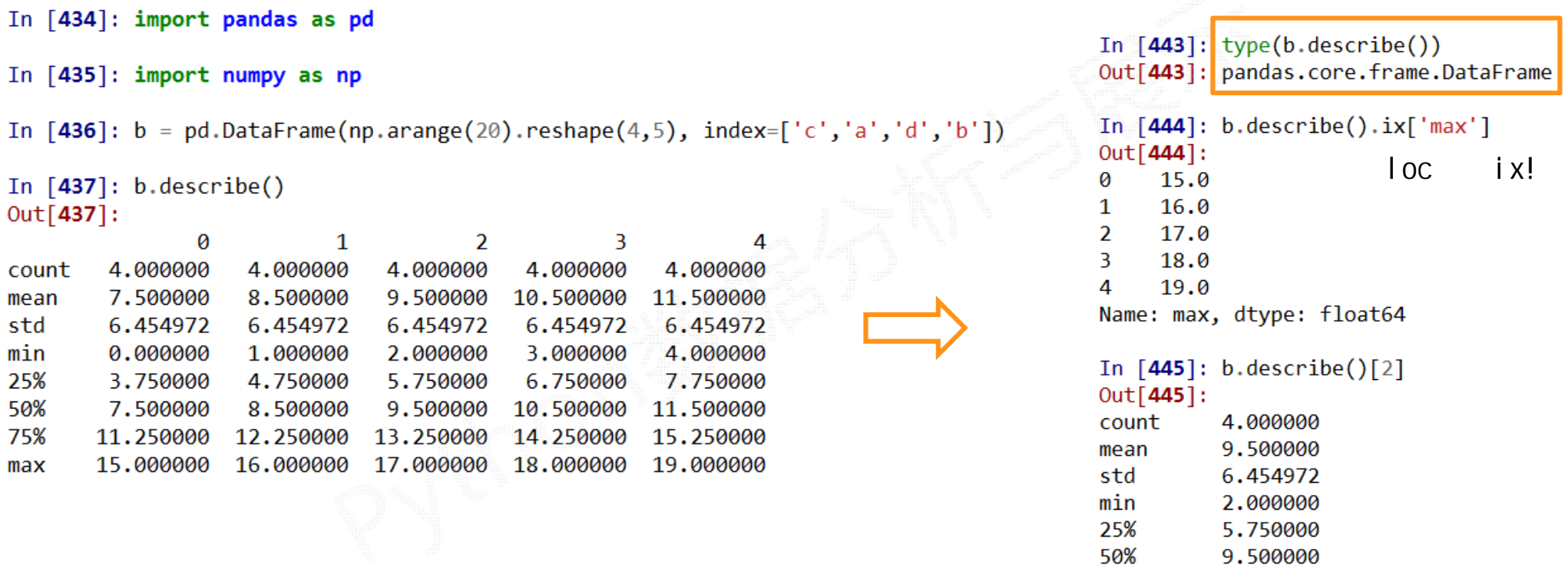

75%

 $max$ 

13.250000 17,000000

Name: 2, dtype: float64

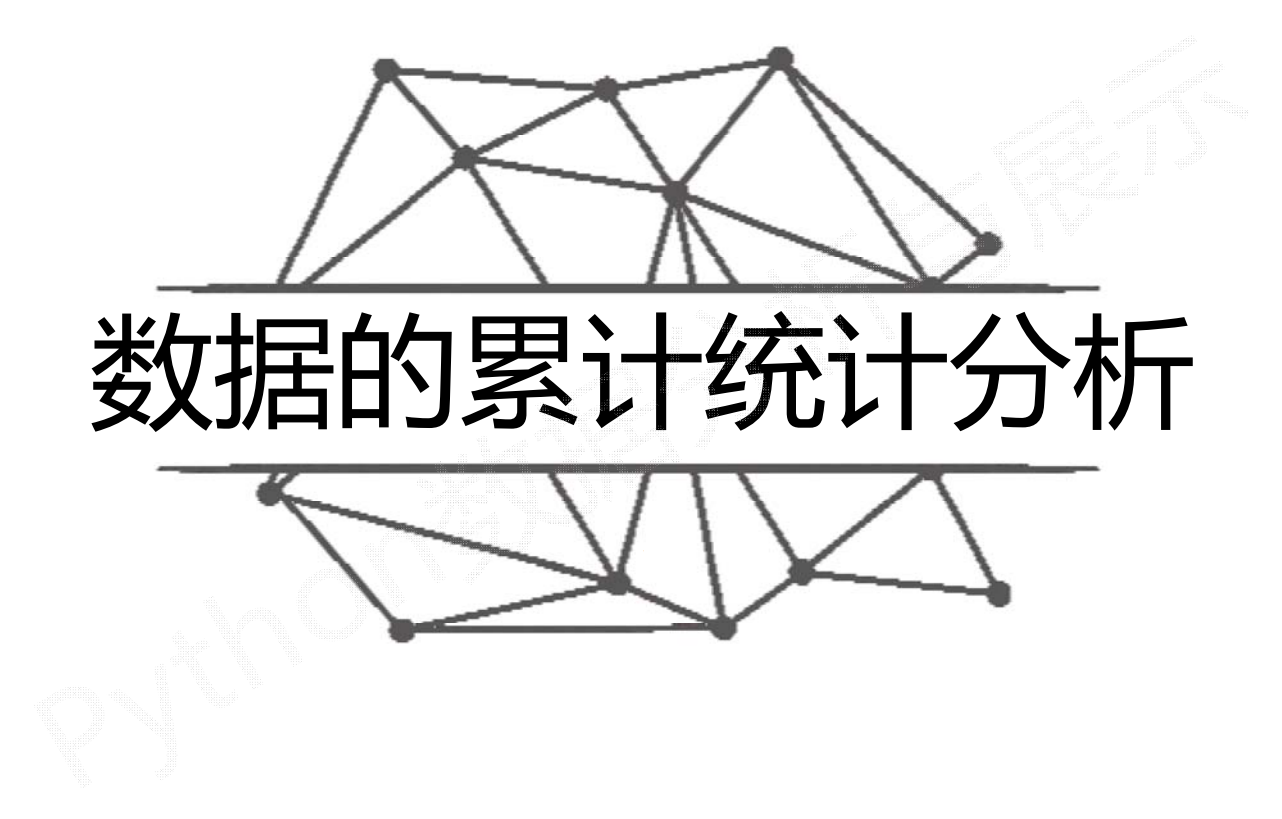

适用于Series和DataFrame类型,累计计算

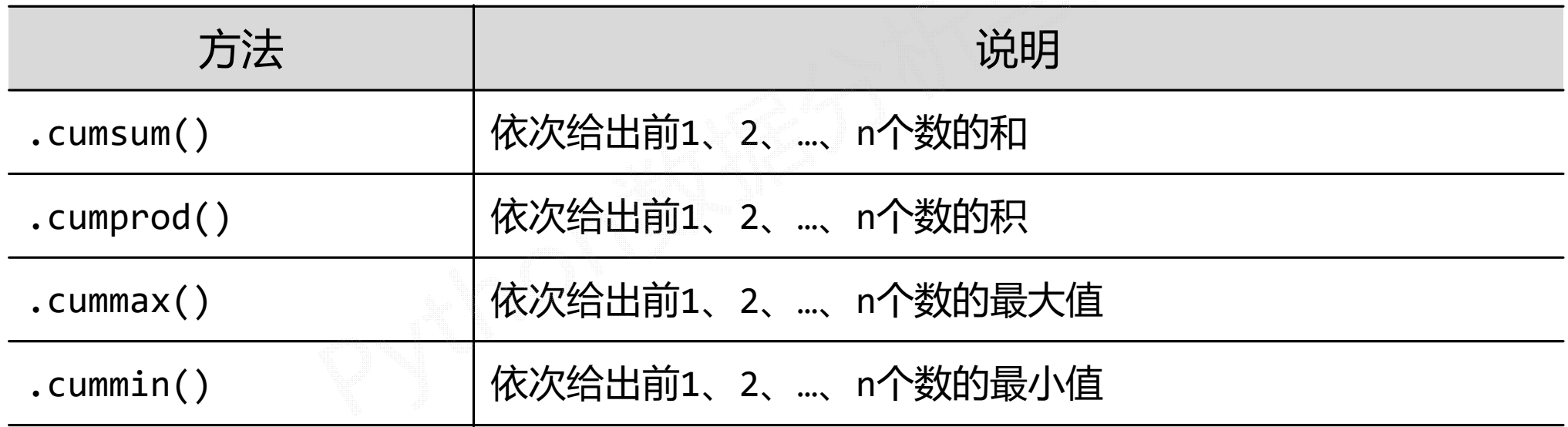

axis=0

In [448]: import pandas as pd

In [449]: import numpy as np

 $\overline{4}$ 

 $\overline{A}$ 

-9

14

19

In  $[450]$ : b = pd.DataFrame(np.arange(20).reshape(4,5), index=['c','a','d','b'])

In  $[451]$ : b Out[451]: Ø В  $\overline{\phantom{a}}$ Ø  $\mathbf{1}$ 3  $\mathbb{C}$ -6  $\overline{7}$ 8 a 5

11 12 13

16 17 18

d 10

 $\mathbf b$ **15** 

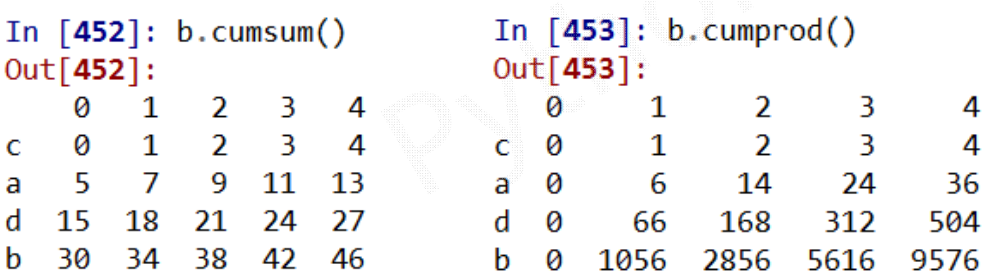

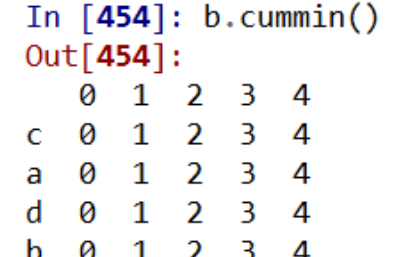

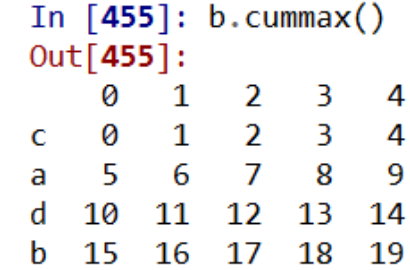

适用于Series和DataFrame类型,滚动计算(窗口计算)

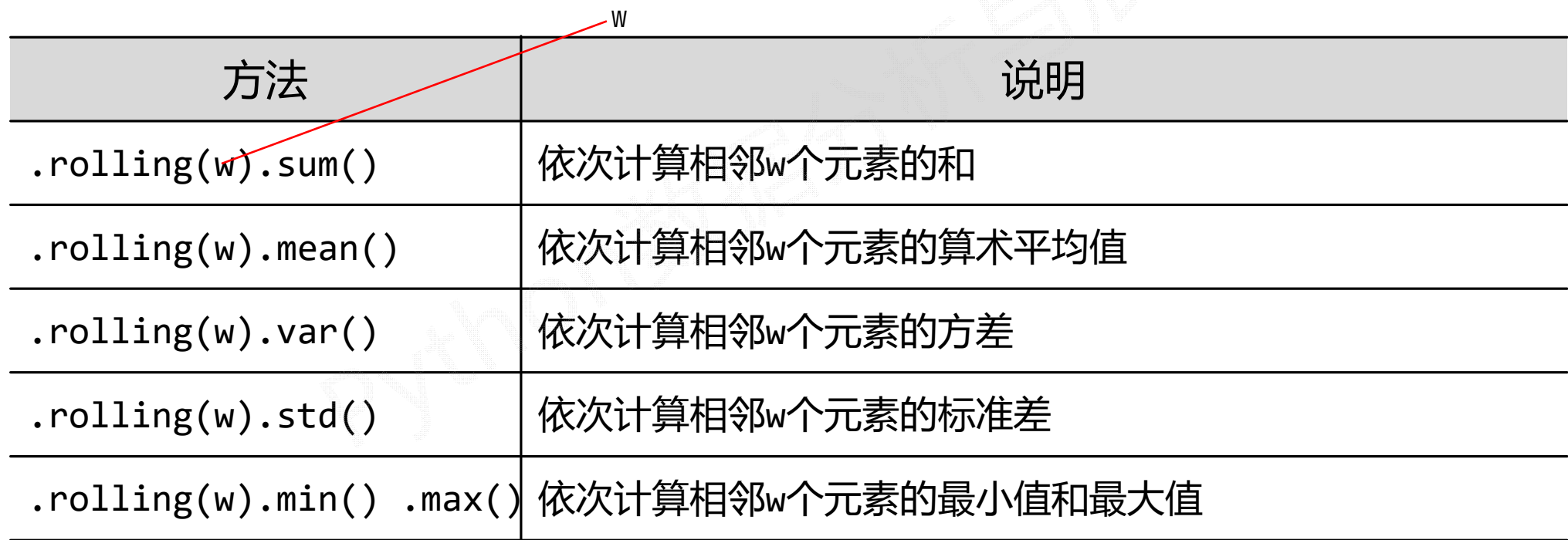

- In [448]: import pandas as pd
- In [449]: import numpy as np

In [450]:  $b = pd.DataFrame(np.arange(20).reshape(4,5), index=['c', 'a', 'd', 'b'])$ 

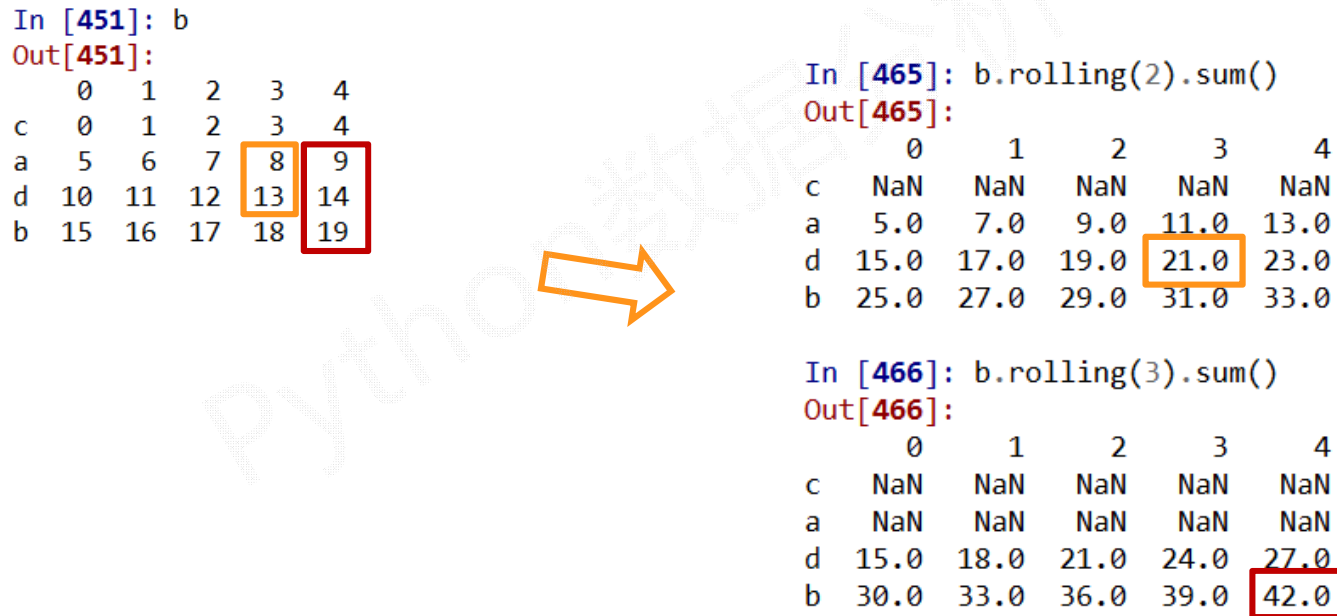

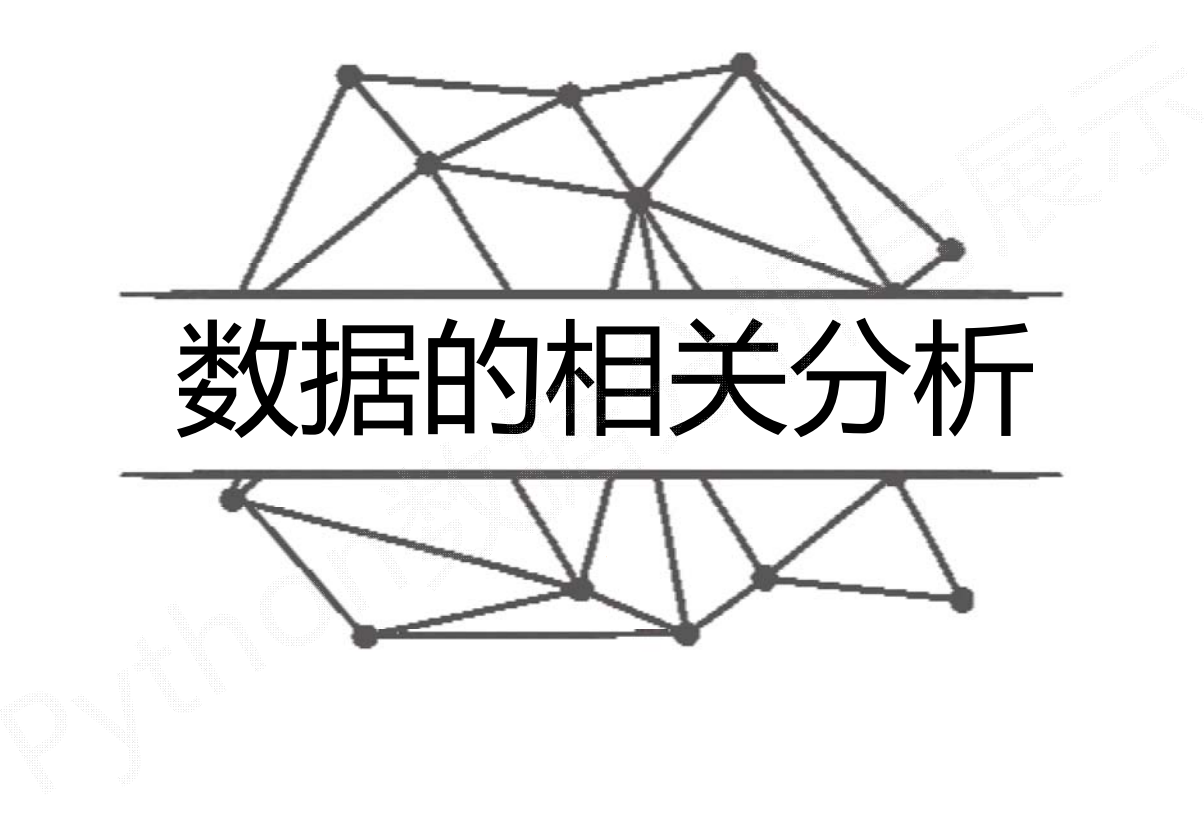

# 相关分析

两个事物,表示为X和Y,如何判断它们之间的存在相关性?

#### 相关性

- •X增大, Y增大, 两个变量正相关
- •<sup>X</sup>增大,Y减小,两个变量负相关
- •• X增大, Y无视, 两个变量不相关

### 协方差

两个事物,表示为X和Y,如何判断它们之间的存在相关性?

$$
cov(X, Y) = \frac{\sum_{i=1}^{n} (X_i - \bar{X})(Y_i - \bar{Y})}{n - 1}
$$

- •协方差>0, <sup>X</sup>和Y正相关
- •协方差<0, <sup>X</sup>和Y负相关
- •协方差=0, <sup>X</sup>和Y独立无关

#### Pearson相关系数

两个事物,表示为X和Y,如何判断它们之间的存在相关性?

$$
r = \frac{\sum_{i=1}^n(x_i-\bar{x})(y_i-\bar{y})}{\sqrt{\sum_{i=1}^n(x_i-\bar{x})^2}\sqrt{\sum_{i=1}^n(y_i-\bar{y})^2}}
$$

- 0.8‐1.0 极强相关
- 0.6‐0.8 强相关
- $\bullet$ 0.4‐0.6 中等程度相关
- 0.2‐0.4 弱相关

*<sup>r</sup>*取值范围[‐1,1]

• 0.0‐0.2 极弱相关或无相关

# 相关分析函数

#### 适用于Series和DataFrame类型

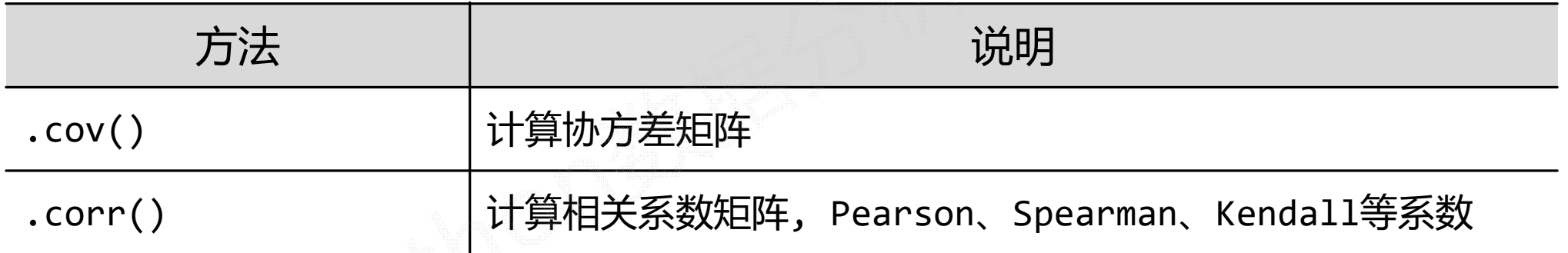

# 实例:房价增幅与M2增幅的相关性

#### In [484]: import pandas as pd

In [485]: hprice = pd.Series([3.04, 22.93, 12.75, 22.6, 12.33], index=['2008',  $'2009', '2010', '2011', '2012')$ 

In [486]: m2 = pd.Series([8.18, 18.38, 9.13, 7.82, 6.69], index=['2008', '2009',  $'2010'$ ,  $'2011'$ ,  $'2012'1$ 

In  $[487]$ : hprice.corr(m2)

Out[487]: 0.5239439145220387

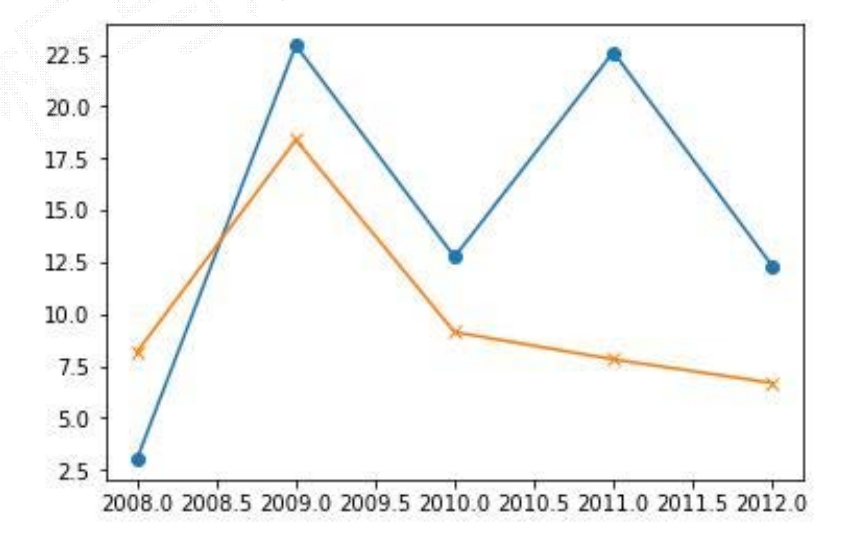

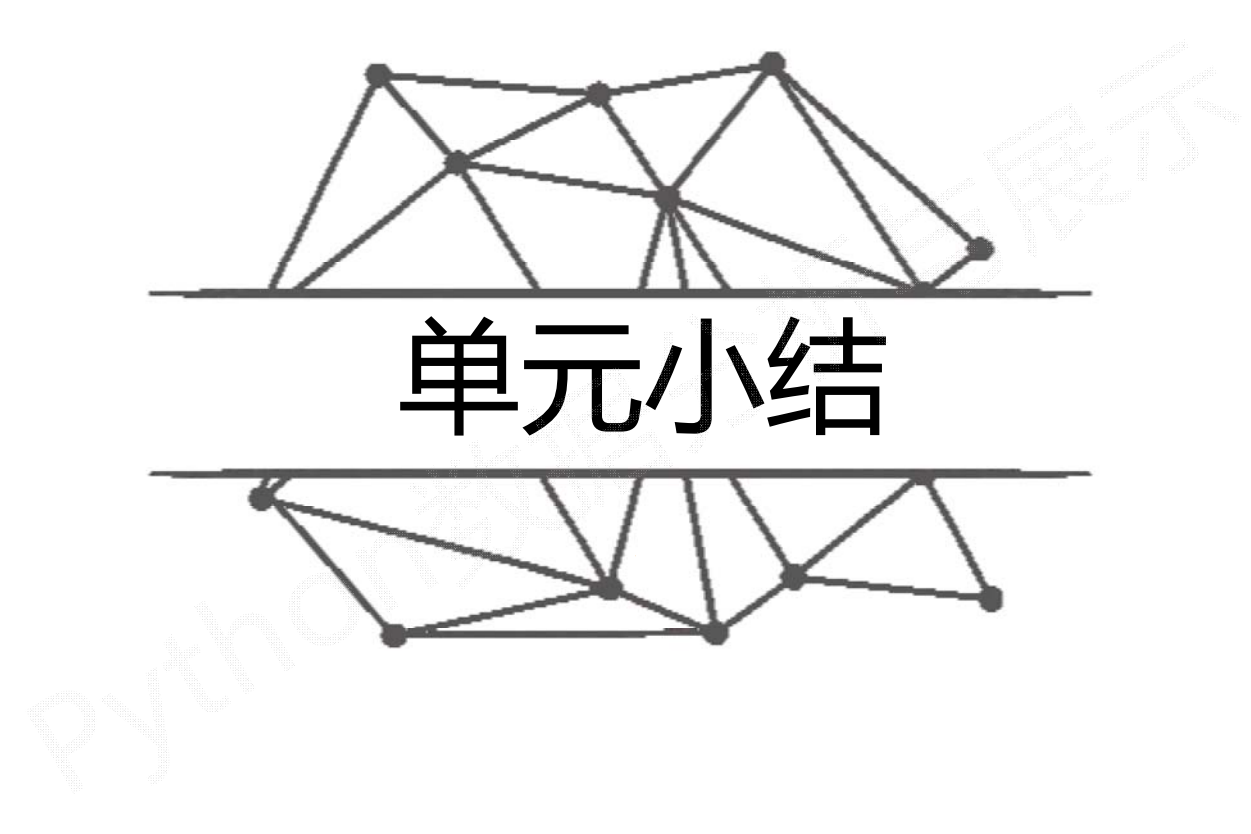

# Pandas数据特征分析

一组数据的摘要 排序 基本统计函数 累计统计函数 相关性分析 .sort\_index() .sort\_values() .describe()  $.cum<sup>*  $.rolling().<sup>*</sup>$</sup>$  $Corr()$   $COV()$